## **Metadata Initiatives - Ingest**

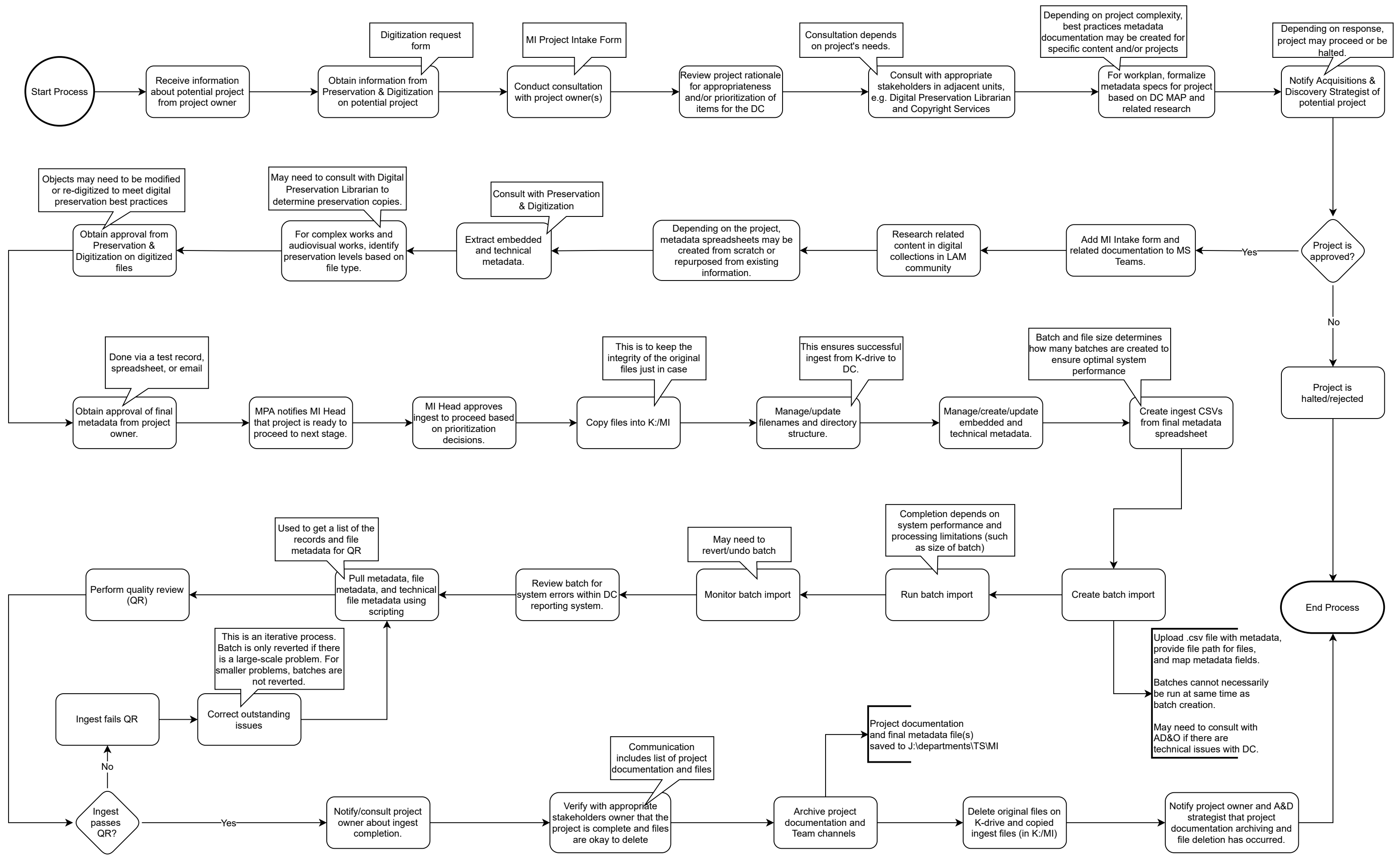

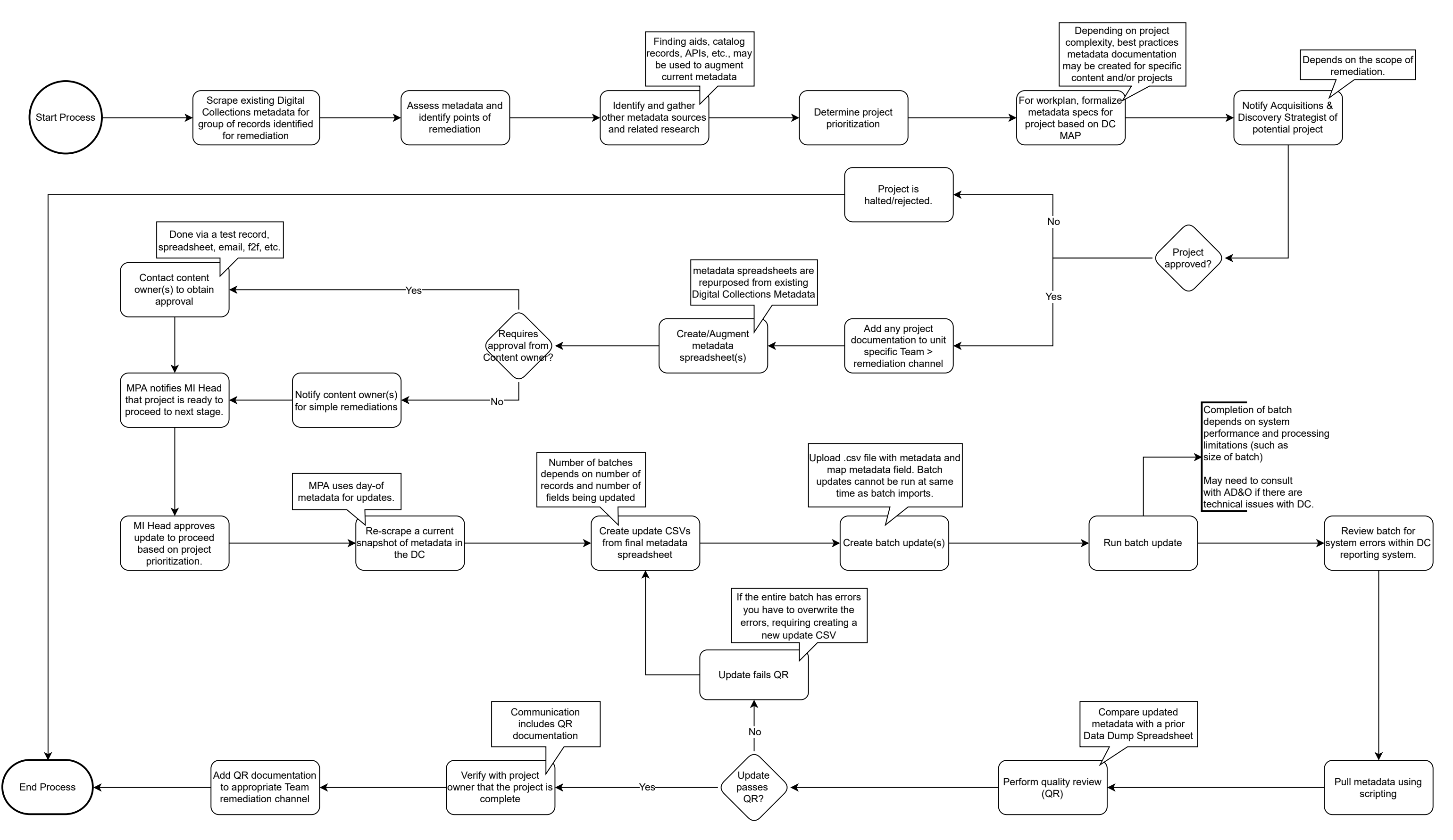